## SASS/SCSS

# Qué es y cómo usar algunas funciones avanzadas

## SASS/SCSS

**Hola, soy Paulo Carvajal**

- 20+ años de experiencia creando webs.
- 12+ años trabajando con WordPress.
- Soy encargado del área web en [vudumedia.com](http://vudumedia.com).
- Desarrollador freelance en Toptal y en Codeable.
- Licenciado en Bellas artes por la UPV-EHU y técnico especialista en Medios audiovisuales.

# ¿Qué es SASS/SCSS?

# ¿Qué es SASS/SCSS?

**Un preprocesador de CSS**

- La principal ventaja de SASS es la posibilidad de convertir CSS en algo **dinámico**.
- Permite trabajar más rápido con la posibilidad de crear **funciones** y reutilizar el código gracias a los **mixins**.
- Hay dos formatos diferentes para la sintaxis, lo que hace se traduce en dos extensiones de fichero diferentes: **.sass** y .**scss**
- SASS no puede ser interpretado por los navegadores, por lo se debe compilar para convertir nuestro archivo SASS en un clásico fichero CSS.

# ¿Como funciona SASS?

# ¿Como funciona SASS?

Las reglas de estilo son la base de SASS, igual que para CSS. Y funcionan de la misma manera: se eligen los elementos a los que dar estilos con un selector y se declaran las propiedades que afectan la apariencia de esos elementos.

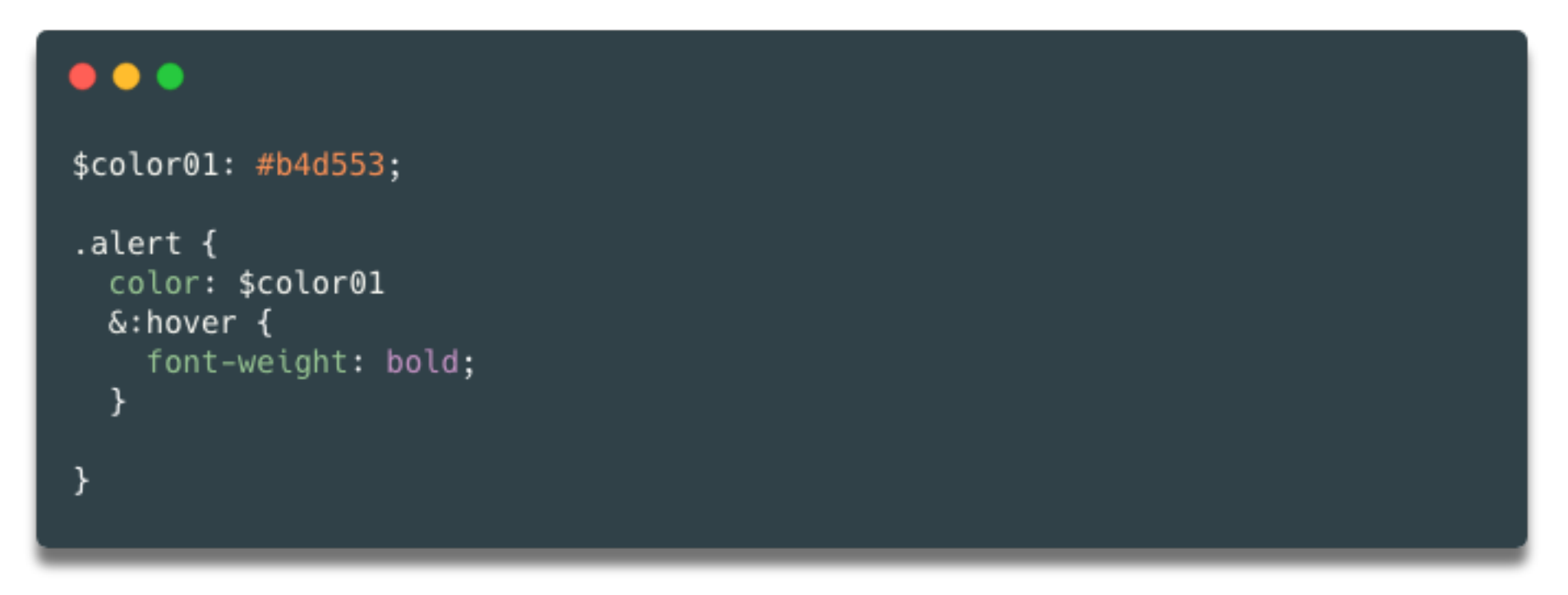

# Funcionalidades principales

# Funcionalidades principales

- Variables.
- Anidamiento.
- Parciales e importación.
- Mixins.
- Extensión o herencia.

## Comentarios

## **Comentarios**

SASS permite tres tipos de comentarios, los normales de CSS, se mantienen en la compilación si no es en "compress mode": **/\* Algo que recordar \*/** 

Los más comunes en otros lenguajes: **// Algo más** 

Y unos especiales que se mantienen siempre:

```
/*! Otra cosa más */
```
Se asigna un valor a un nombre que comienza con \$, y luego puede referirse a ese nombre en lugar de al valor.

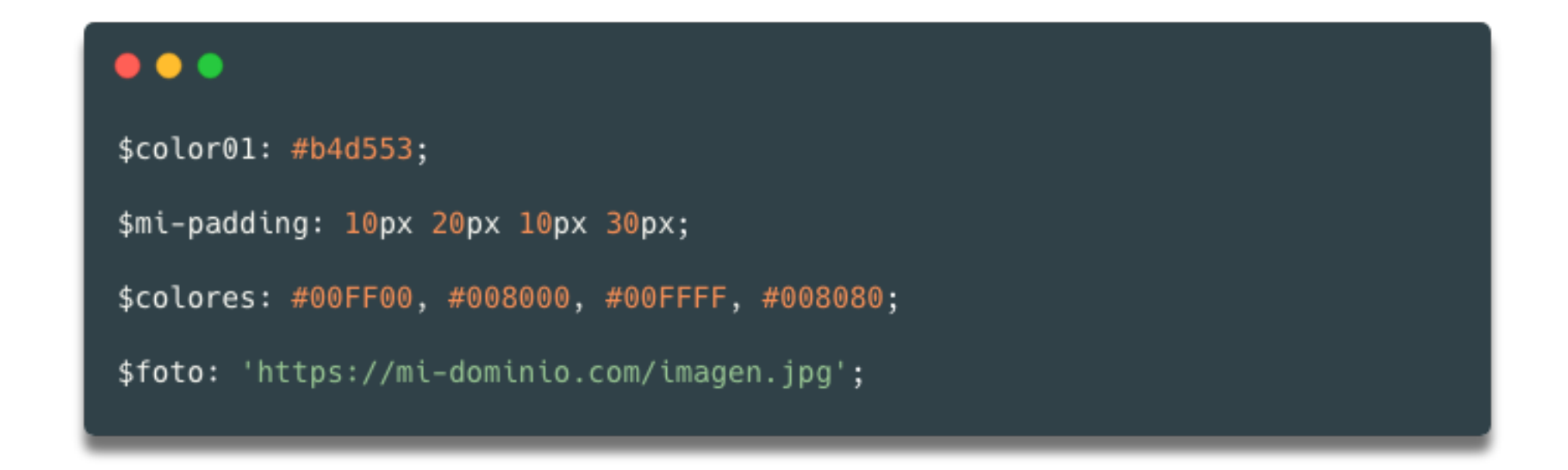

Se pueden usar números, cadenas y listas. No hace falta que vayan entrecomilladas, pero es recomendable.

Tratan - y \_ indistintamente. Tienen "scope".

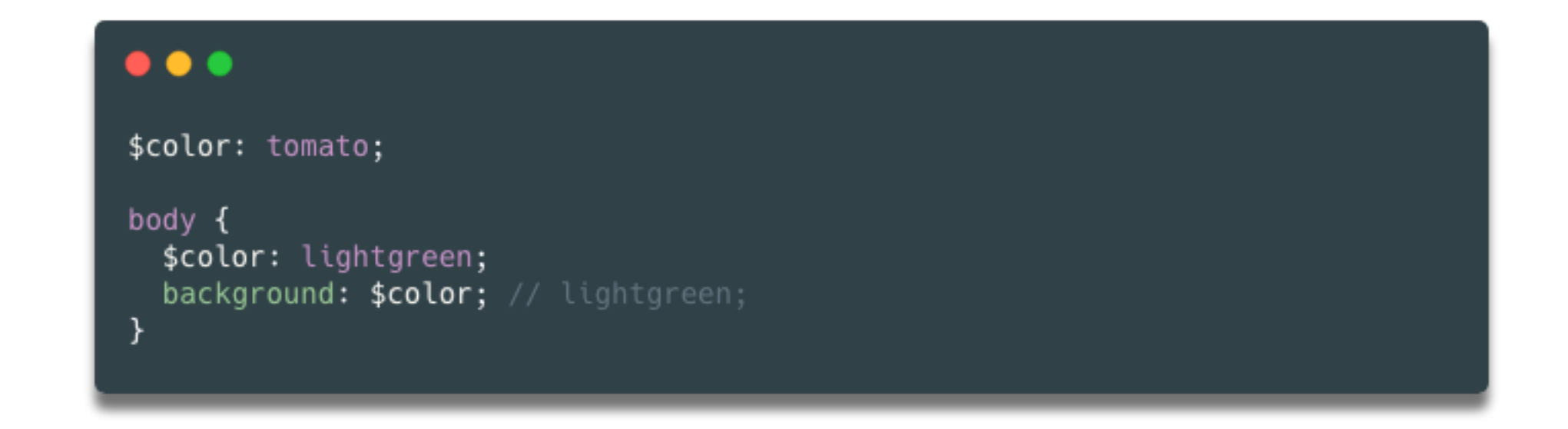

Las variables de Sass son compiladas por Sass. Las variables CSS se incluyen en la salida CSS y pueden cambiar de valor.

En algunos casos se necesita usar el nombre de una variable como valor, en estos casos se usa esta notación para interpolar su valor: **#{\$name}**

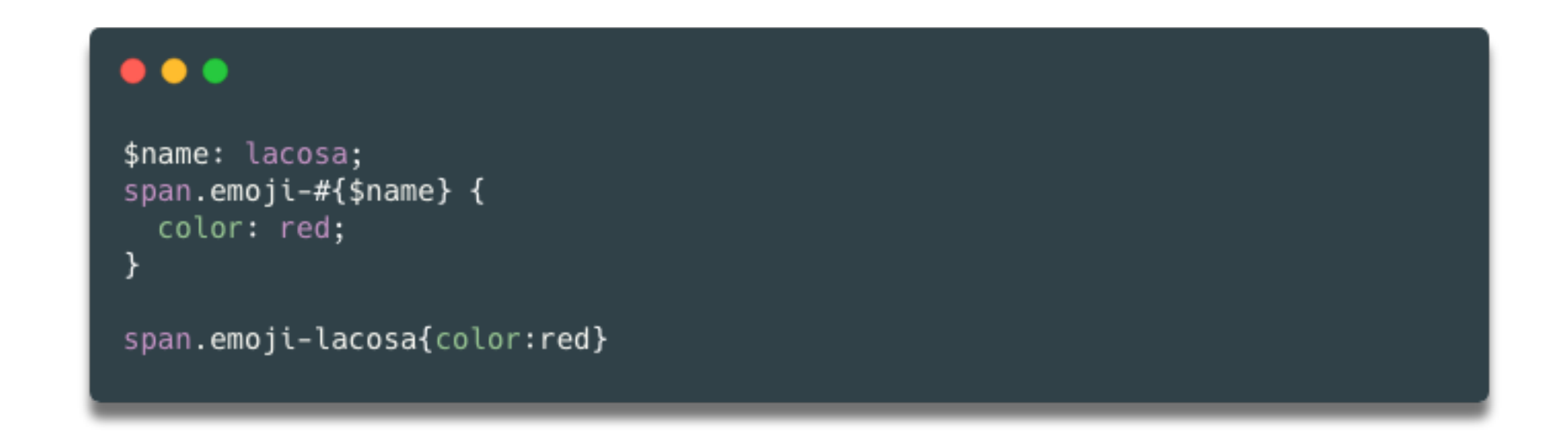

La interpolación se puede usar casi en cualquier parte para incrustar el resultado de una expresión.

En lugar de repetir los mismos selectores una y otra vez, pueden escribirse reglas de un estilo dentro de otras. SASS combina automáticamente el selector de la regla externa con la regla interna.

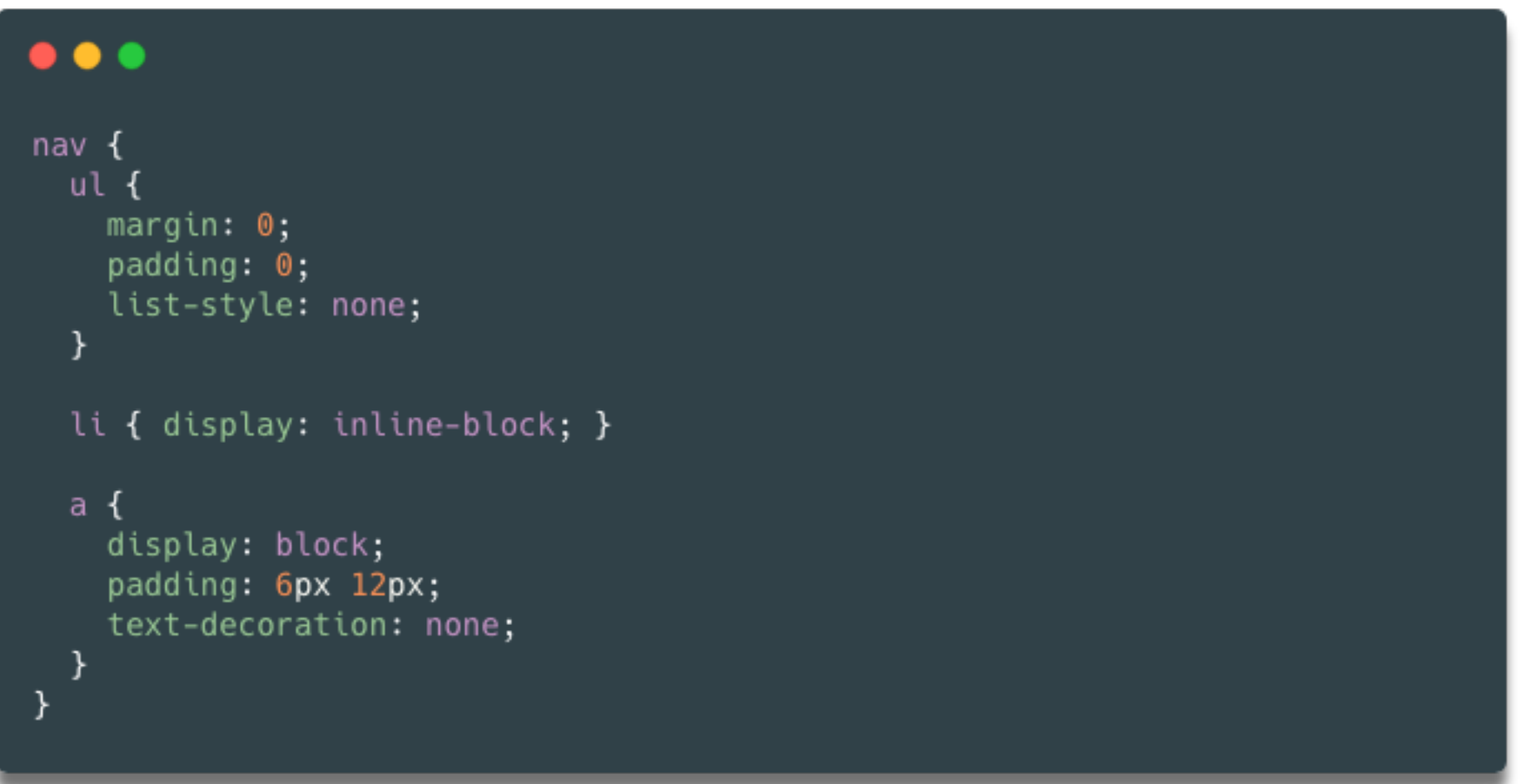

Lo que producirá el siguiente CSS:

#### $\bullet\bullet\bullet$

```
nav ul {
  margin: 0;
  padding: 0;
  list-style: none;
ł
nav li {
  display: inline-block;
}
nav a {
  display: block;
  padding: 6px 12px;
  text-decoration: none;
ł
```
El selector **&**, es un selector especial que se usa en los selectores anidados para referirse al selector externo (padre). Permite reutilizar el selector externo en formas más complejas, como agregar una pseudo-clase o agregar un selector antes que el padre:

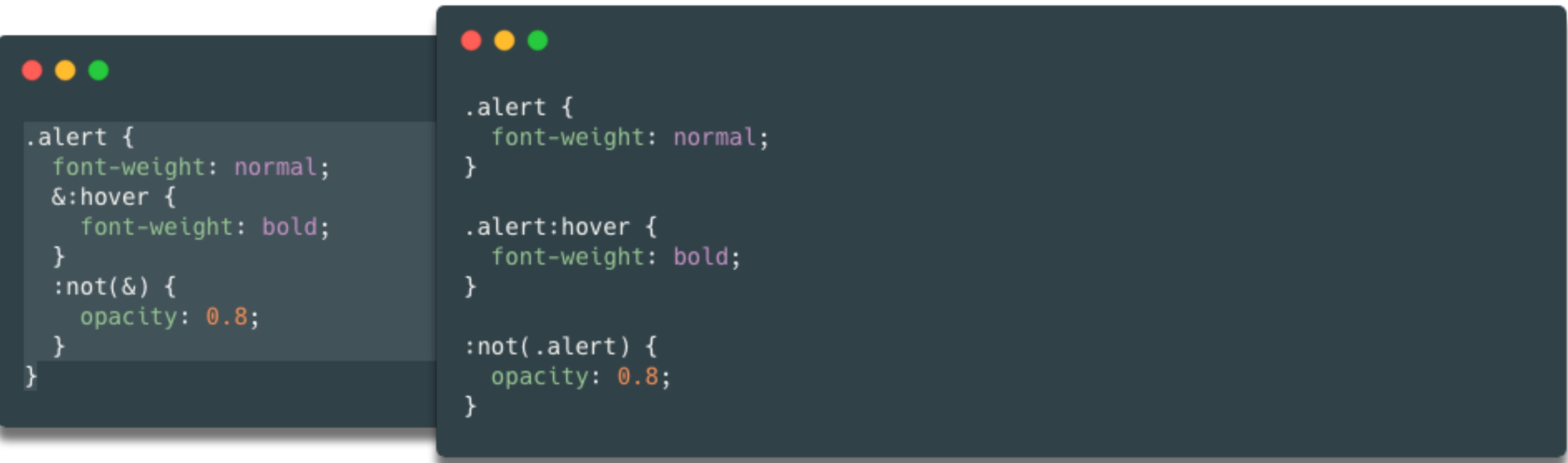

También permite añadir sufijos, lo cual es muy util si se usa metodología BEM:

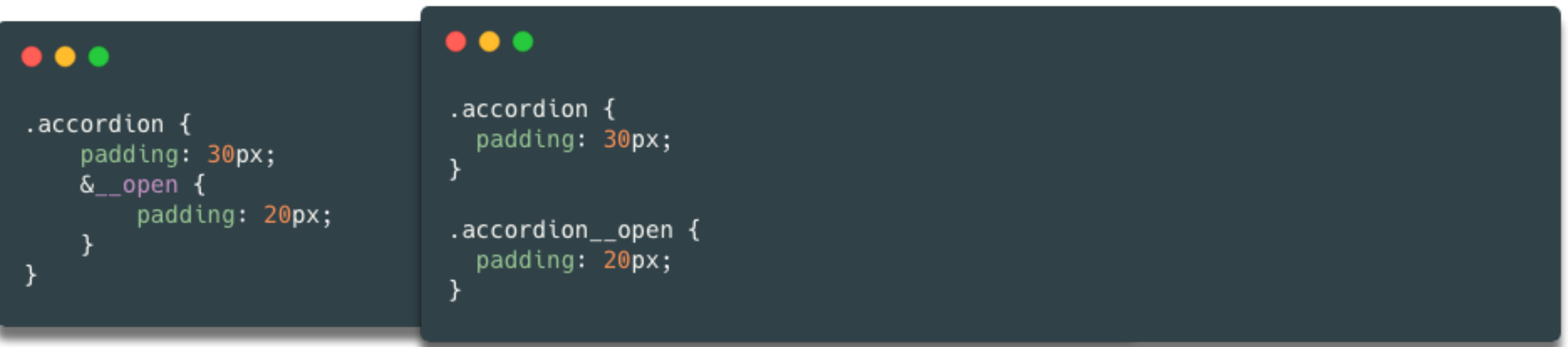

Y **&** también puede usarse como sufijo, lo cual es muy util para clases en el body, o para usar clases en JavaScript:

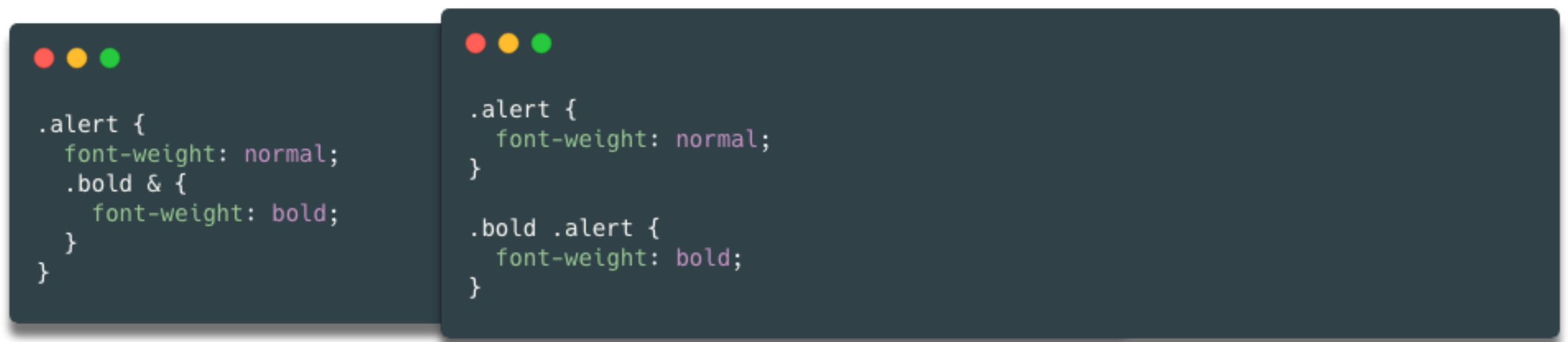

# Parciales e importación

## **Parciales e importación**

SASS nos permite "partir" nuestras hojas de estilo en varios ficheros, lo que facilita la organización, para lo que se usa la función **@import**:

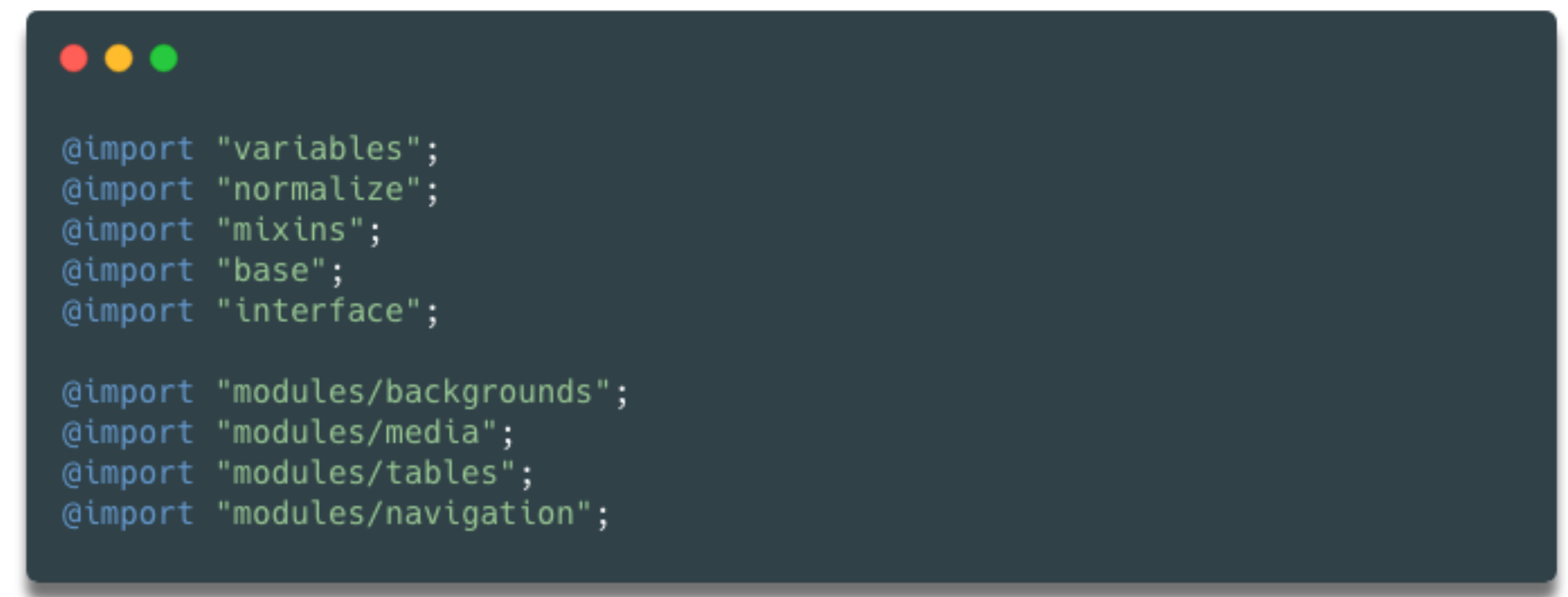

Los ficheros parciales deben comenzar por **\_nombre.scss**, si no los compila por separado.

Un **mixin** permite aprovechar un trozo de nuestro código al que podemos llamar repetidamente y que encapsula una o más líneas de código.

Lo que en otros lenguajes se conoce como **función**.

Para crearlos se usa la directiva **@mixin** seguida de un nombre.

Para invocarlos se usa el término **@include** seguido del nombre.

Los **mixins** pueden tener parámetros o no, y si los tienen, se les puede asignar un valor por defecto opcional. Y también pueden anidarse, llamar a uno desde otro.

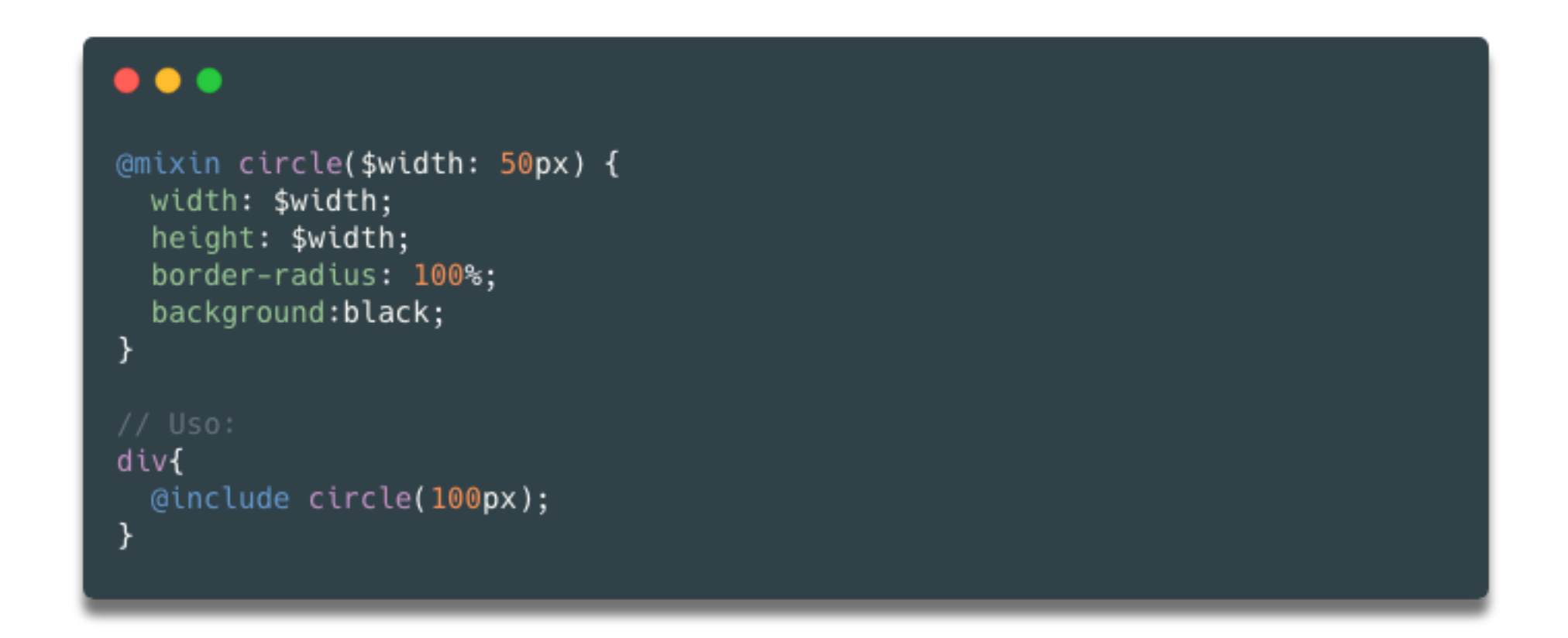

La directiva **@content** nos permite pasar "contenido" a un mixin.

```
\bullet\bullet\bullet@mixin media($width) {
  @media only screen and (max-width: $width) {
    @content;
  }
<sup>}</sup>
@include media(320px) {
  background: red;
ι
// Genera:
@media only screen and (max-width: 320px) {
  background: red;
λ
```
## Extensión o herencia

## **Extensión o herencia**

SASS nos permite aprovechar una clase ya existente y variarla o añadirle propiedades. Para ello se usa la directiva **@extend**.

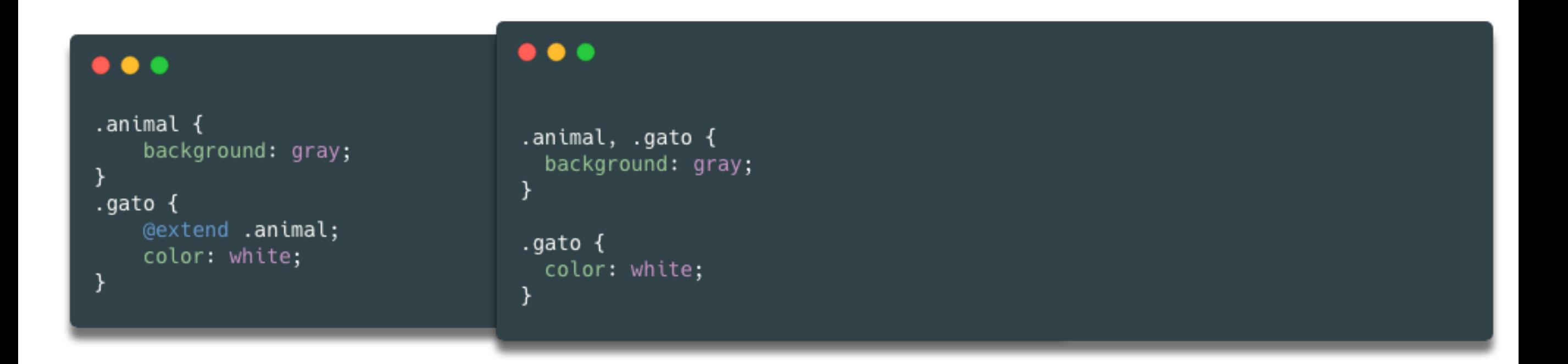

### En resumen…

- Variables.
- Anidamiento.
- Parciales e importación.
- Mixins.
- Extensión o herencia.

# Funcionalidades avanzadas

## Funcionalidades avanzadas

- Control de flujo: if/else, each, for, while.
- Color: alpha, opacity, darken, lighten, desaturate, mix ...
- Lists y maps.
- Debug: @error, @warn, @debug.

### Enlaces

- <https://sass-lang.com/>
- <https://sass-lang.com/documentation>
- <http://thesassway.com/>
- <https://github.com/Famolus/awesome-sass>